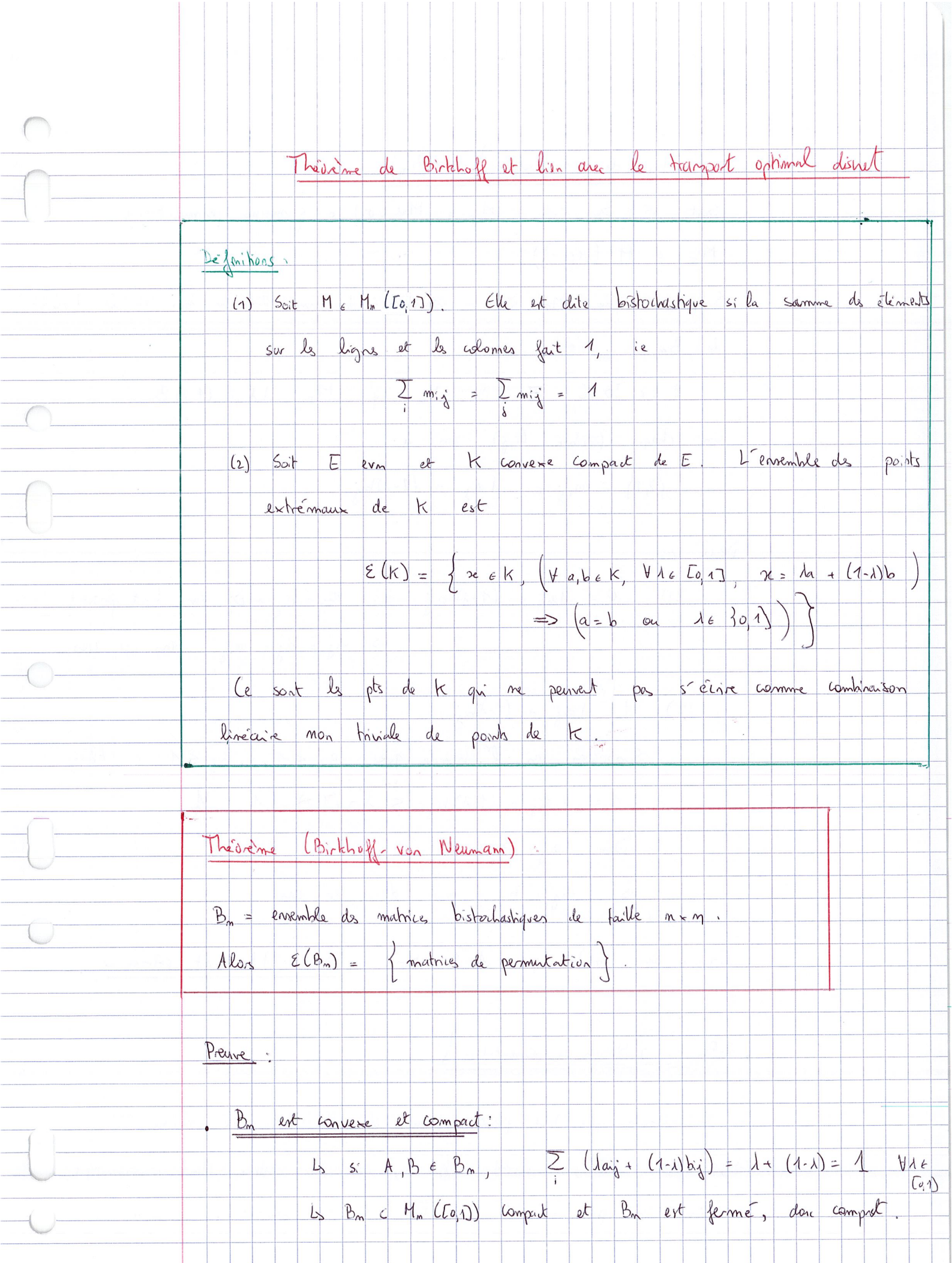

 $\begin{picture}(20,20) \put(0,0){\vector(1,0){10}} \put(15,0){\vector(1,0){10}} \put(15,0){\vector(1,0){10}} \put(15,0){\vector(1,0){10}} \put(15,0){\vector(1,0){10}} \put(15,0){\vector(1,0){10}} \put(15,0){\vector(1,0){10}} \put(15,0){\vector(1,0){10}} \put(15,0){\vector(1,0){10}} \put(15,0){\vector(1,0){10}} \put(15,0){\vector(1,0){10}} \put(15,0){\vector(1$ 

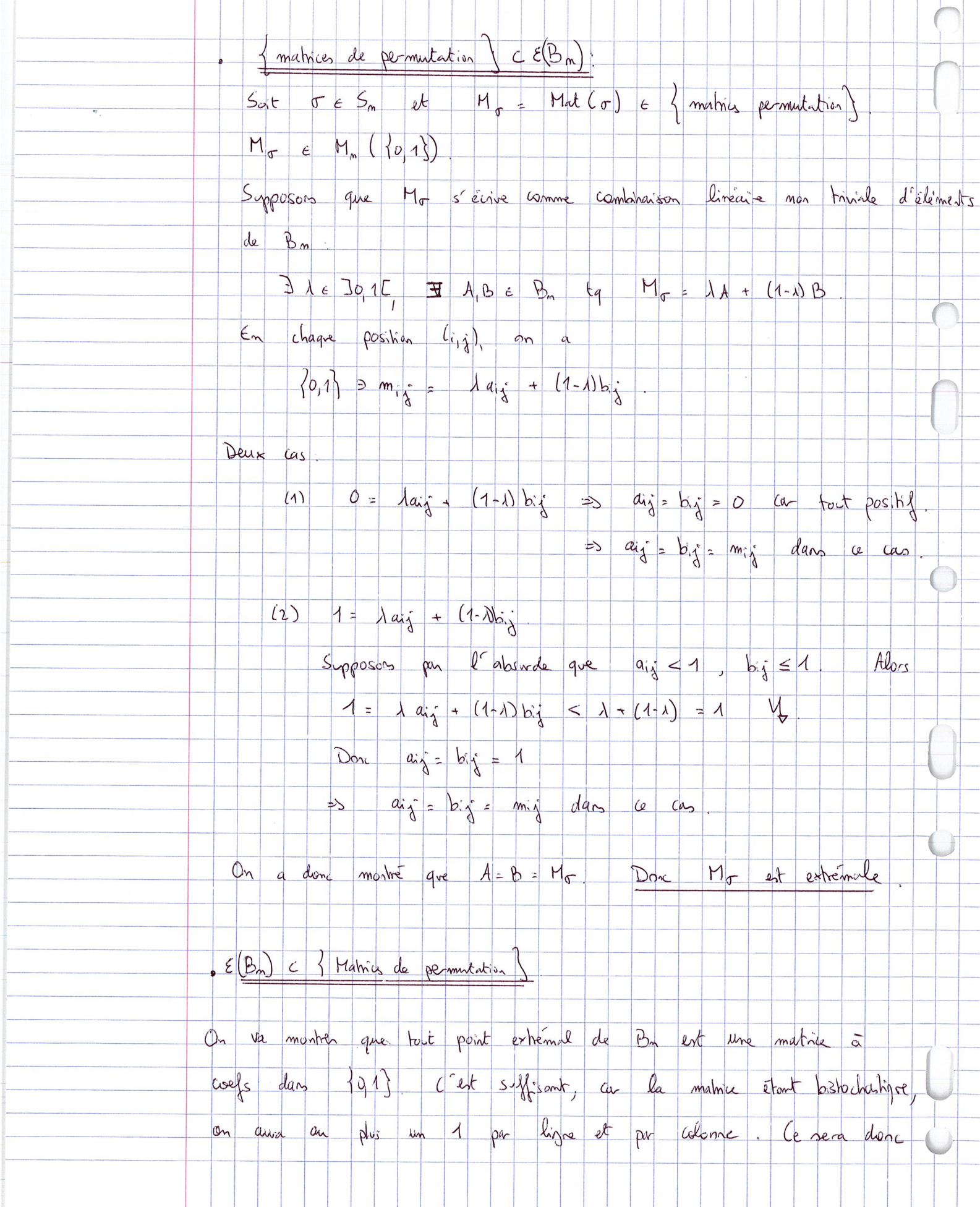

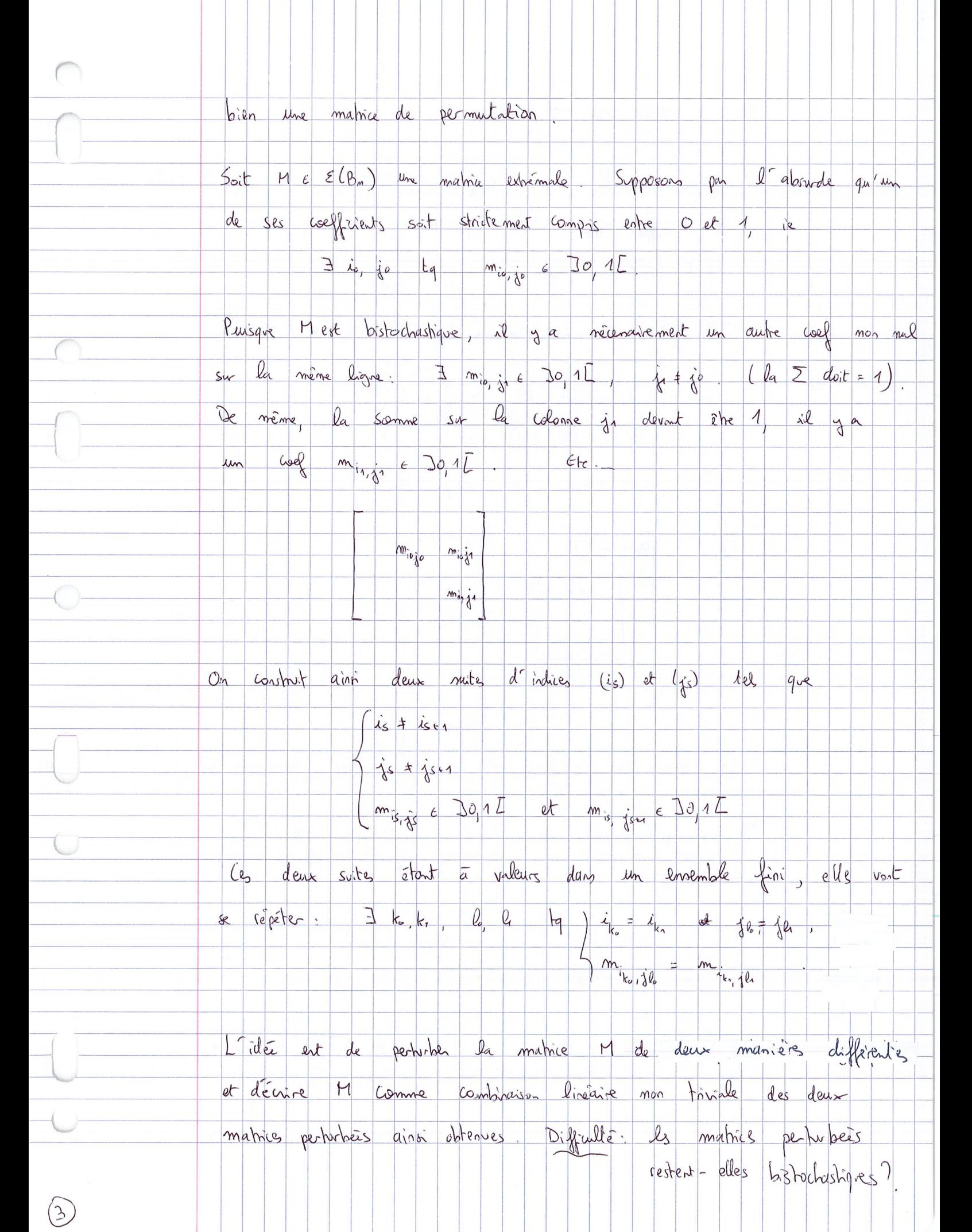

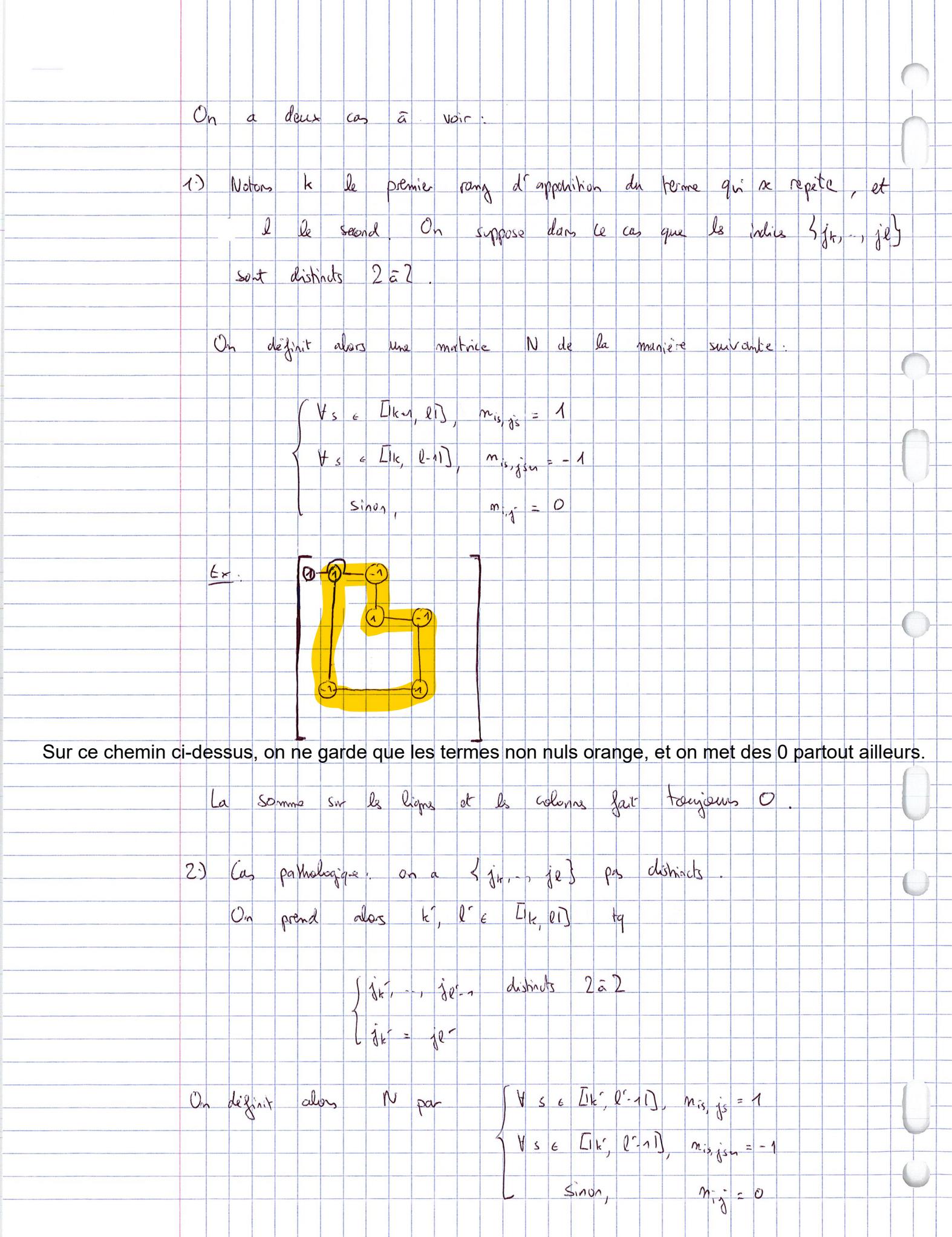

 $\begin{picture}(220,20) \put(0,0){\line(1,0){10}} \put(15,0){\line(1,0){10}} \put(15,0){\line(1,0){10}} \put(15,0){\line(1,0){10}} \put(15,0){\line(1,0){10}} \put(15,0){\line(1,0){10}} \put(15,0){\line(1,0){10}} \put(15,0){\line(1,0){10}} \put(15,0){\line(1,0){10}} \put(15,0){\line(1,0){10}} \put(15,0){\line(1,0){10}} \put(15,0){\line($ 

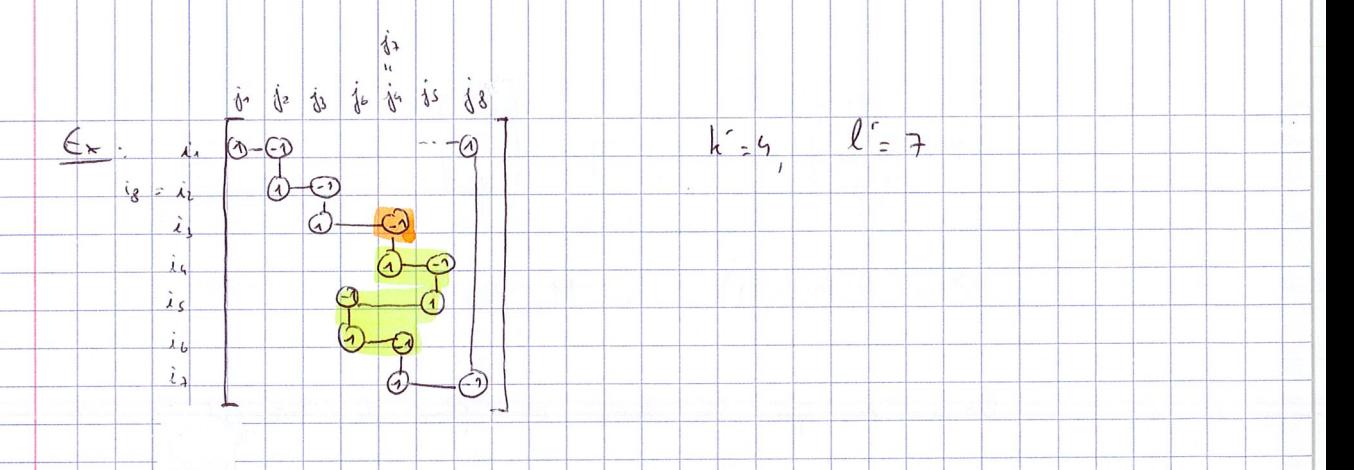

On ne met ds ± 1 que sur la prise jaune, et ds 0 partient ailleurs. La matrice N ainsi obtenue vérifie la si propriété que dan le ces 1: la somme sur les ligns et les colonnes est toujours 0.

Posons maintenant  $0 < \epsilon < \min_{\hat{i}, \hat{j}} \left( m_{i\hat{j}}, 1-m_{i\hat{j}} \right)$ 

Par les propriétés de N miss en évidence, M+EN et M-EN sont

locstrachastiques.

Bien sûr, on a  $M = \frac{1}{2}(M + \epsilon N) + \frac{1}{2}(M - \epsilon N)$  le qui est une contradiction puisque M est suppose extremmele

On a donc mostré  $M \in \mathcal{E}(B_n) \Rightarrow M \in M_n (10, 11) \cap B_m$ 

>> M matrix de permutation

WM

Conclusion. Me ElBs) (=) M est une matrie de permutation

Lien arec le transport optimal:

Rappels de l'espané d'Armand (avant les vacances : 21/10)

 $E = \{x_1, x_2, x_3\}$   $F = \{y_1, y_2, y_3\}$ 

 $L.$   $6*F \rightarrow [L_0, +\infty]$ 

 $\widehat{S}$ 

 $\mu = \sum_{i=1}^{m} p_i \delta x_i$  ,  $v = \sum_{i=1}^{m} q_i \delta y_i$ 

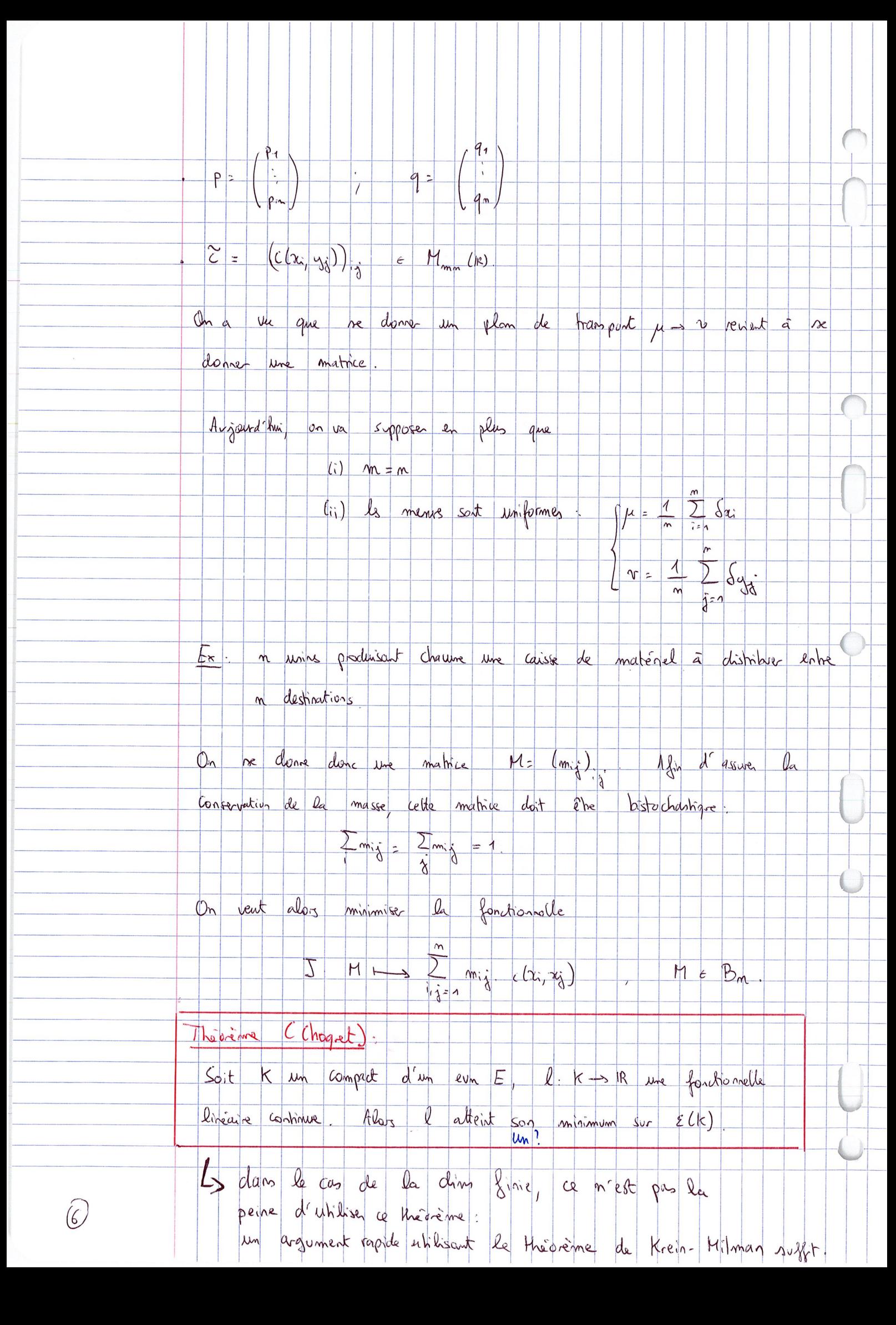

Ainsi notre fautionnelle 5 subspact aux hypothèses de ce théorème. Elle atteint donc son minimum en un point extremal. Mais par Birtchoff forte matrix extremale de Ba est une matrice de permutation. Un te plan de transport optimal est donc dans le cas une permutation. Pour l'ex des usines, on interprite cela en chiscent que chaque caisse de matériel doit être expédiée entière. En revenche, on ne sont pas quelle permutation est celle qui séries de solution optimale.

Pour le cas de masses rationnelles on réduit au même démominateur et on murmalise, de manière à pouvoir supposer que la masses nont entières On ne ramène au cas uniforme en similant un paint de masse m «IN en m points de musse 1 situés du même enclosit.

 $\mathsf{Subject} \left( \left( \phi_{\mathsf{u},\mathsf{d},\mathsf{d}} \right) \right)$  voir le document de Guido pour plus de détails

P. Hall 1935 X ensemble,  $x_1, x_2, \ldots, x_m$  parties de  $x$  (possible que  $x_i$  =  $x_i$ ) Section transversale de la famille : (X; ie I) C'est une nuite  $(x_i)$ ,  $x_i \in X$ ;  $\overline{x_i} = \overline{x_j}$  si  $\overline{p}$  it is

Théorème:

 $\left(\begin{matrix} 3 \end{matrix}\right)$ 

Une famille (Xi); admet une transversale si et seulement si

 $Y \le k \le n$  et  $Y \le i_1 \le i_2 \le \ldots \le i_k \le m$  $1_{\lambda_{i_1}}\cup X_{i_2}\cup ... \cup X_{i_k} \geq k$ 

Preuve par récurrence sur m

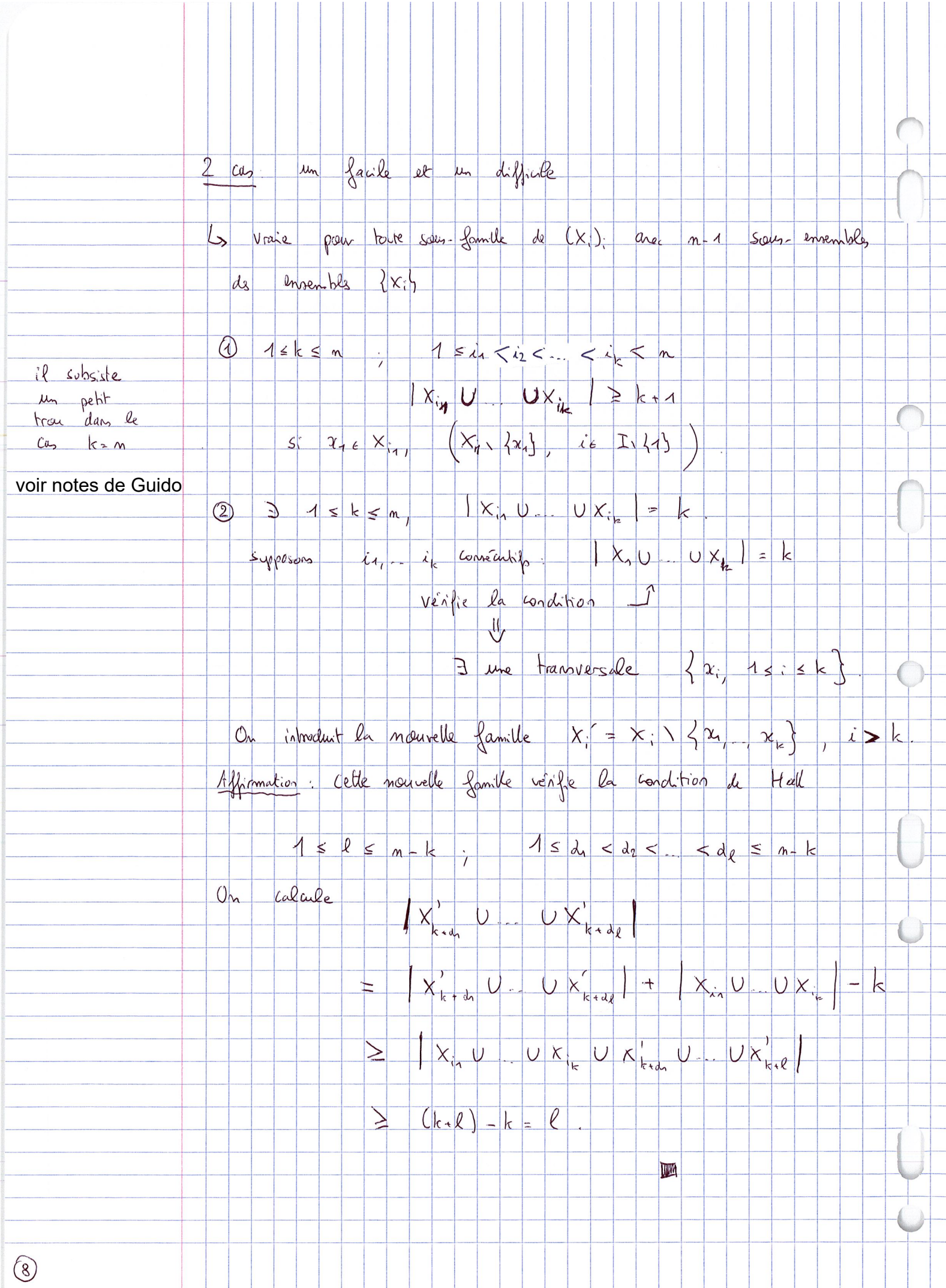

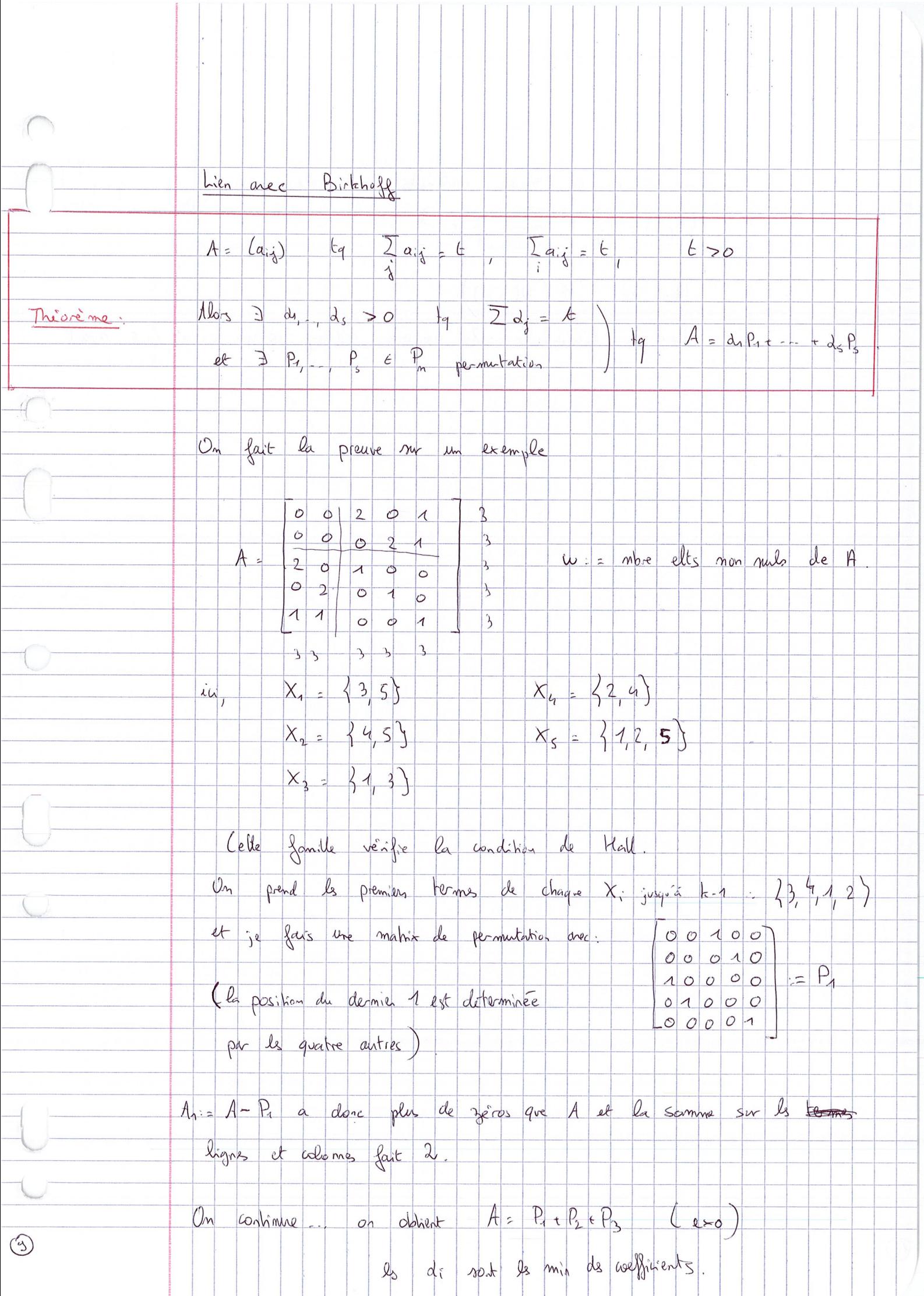

$$
\begin{array}{|c|c|} \hline \text{Dm.} & \text{for} \quad c_0, \quad d_0, \quad \text{where} \quad c_1 & c_1 & c_2 & c_3 & c_4 \\\hline \text{Dm.} & \text{for} \quad c_1 & c_2 & c_3 & c_4 \\\hline \text{Dm.} & \text{for} \quad c_2 & c_3 & c_4 \\\hline \text{Dm.} & \text{for} \quad c_3 & c_4 & c_5 \\\hline \text{Pm.} & \text{for} \quad c_2 & c_3 & c_4 \\\hline \text{Pm.} & \text{for} \quad d_0 & c_4 \\\hline \text{Pm.} & \text{for} \quad d_0 &
$$